# **OVERVIEW**

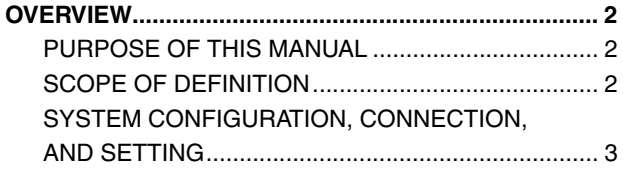

## **OVERVIEW**

### <span id="page-1-1"></span><span id="page-1-0"></span>**PURPOSE OF THIS MANUAL**

This manual describes how to operate HINO DX Ⅱ .

### <span id="page-1-2"></span>**SCOPE OF DEFINITION**

**This manual describes the following functions of HINO DX** Ⅱ **:**

- **•** Login
- **•** Troubleshooting
	- Reading DTCs
	- Diagnosis flow
	- Check
	- Data monitor
- **•** Customization
	- Customization
	- Initial setting/Initial learning
	- System protection data
	- Learned Value
	- Injector correction
- **•** Reprogramming
- **•** Simulation
- **•** Setting
	- Print setting
	- Communication setting
	- Language setting
	- Unit setting
	- View setting
- **•** Past work information
- **•** Others
	- Help etc.

**EN01N80ZZZ020102001002**

### <span id="page-2-0"></span>**SYSTEM CONFIGURATION, CONNECTION, AND SETTING**

#### **SPECIAL TOOLS AND FUNCTIONAL OVERVIEW**

For troubleshooting using the PC troubleshooting system, a PC or tablet, software (HINO DX Ⅱ ), and communication interfaces are used. To utilize this function, the following special tools are required:

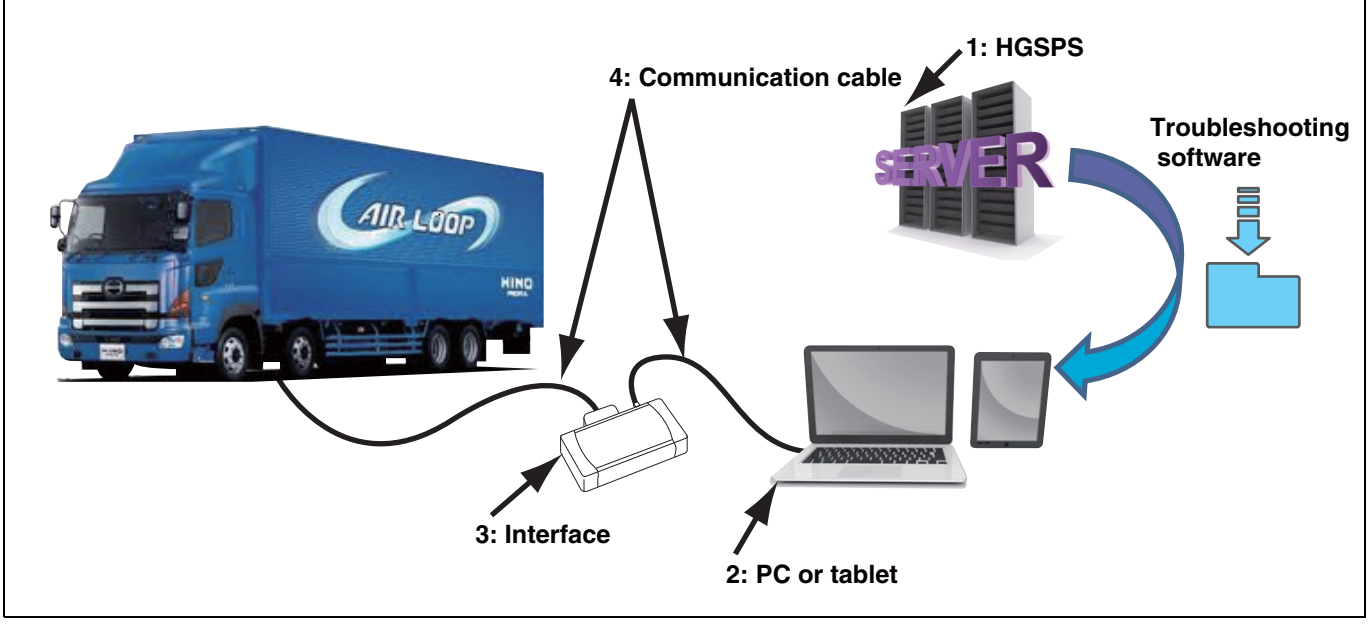

SHTS80ZZZ0200001

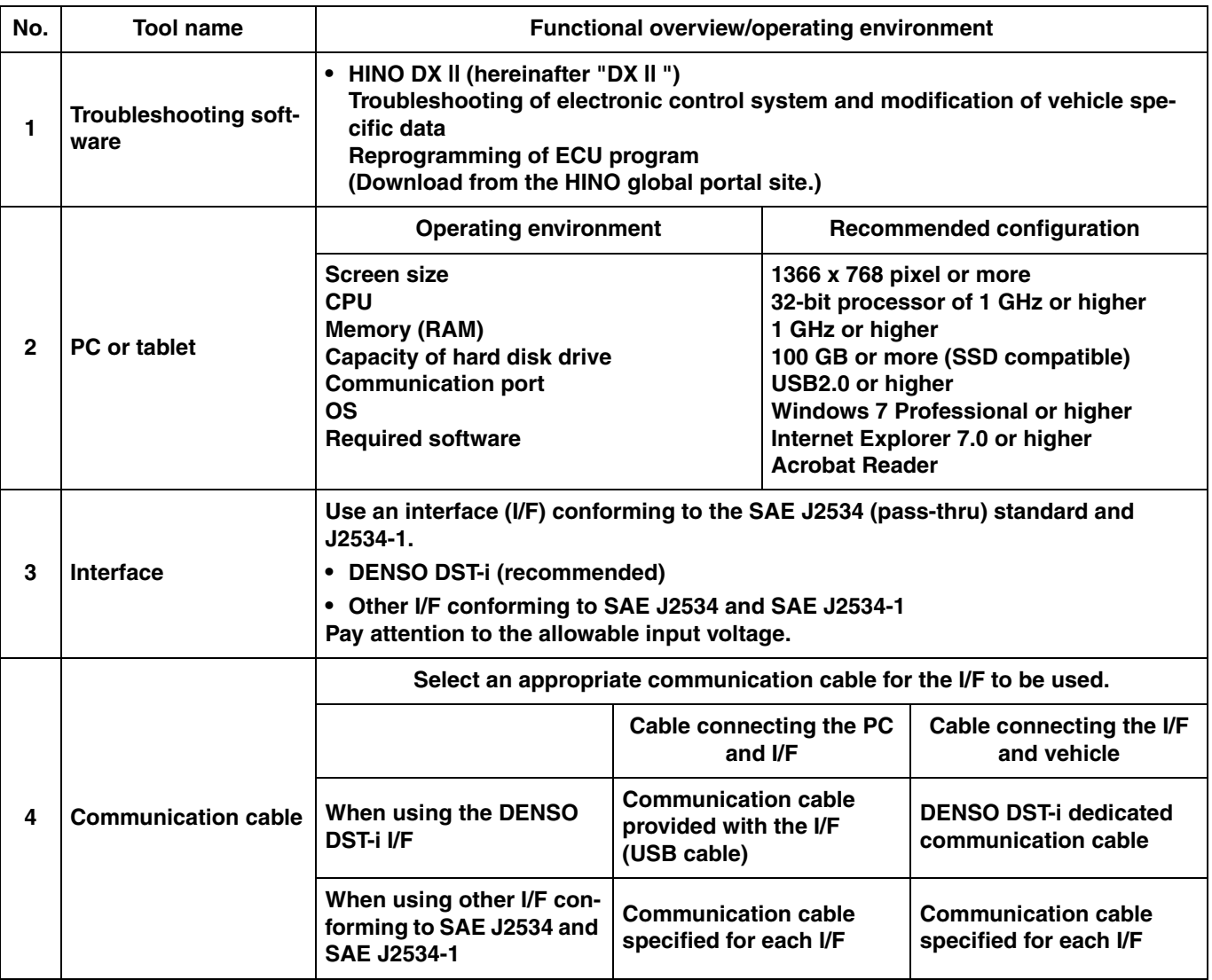

**EN01N80ZZZ020102001003**